## [Rem](#page-0-0)ote Access Guide

## <span id="page-0-0"></span>Overview

This guide will help you understand the cloud vendor specific rules and guideline for remotely accessing the "NetFoundry Zero Trust Network" image once it's instantiated.

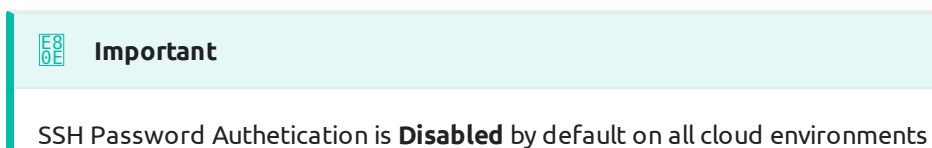

## **Important** E8 0E

SSH Root login is **Disabled** by default on all cloud environments, except in those that can only use root. You know who you are!

## VCPE Specifics

- Username Allowed: nfadmin •
- Root Allowed: No
- Password Authentication: Yes •
- Default Password: nfadmin •

The best practice is to enable ssh key access after first boot and disable password authentication. If the password option is desirable, the default password must be changed after the first login.